すべてのページの右上にある「検索ボックス」を使って、記事の検索をしてみましょう。

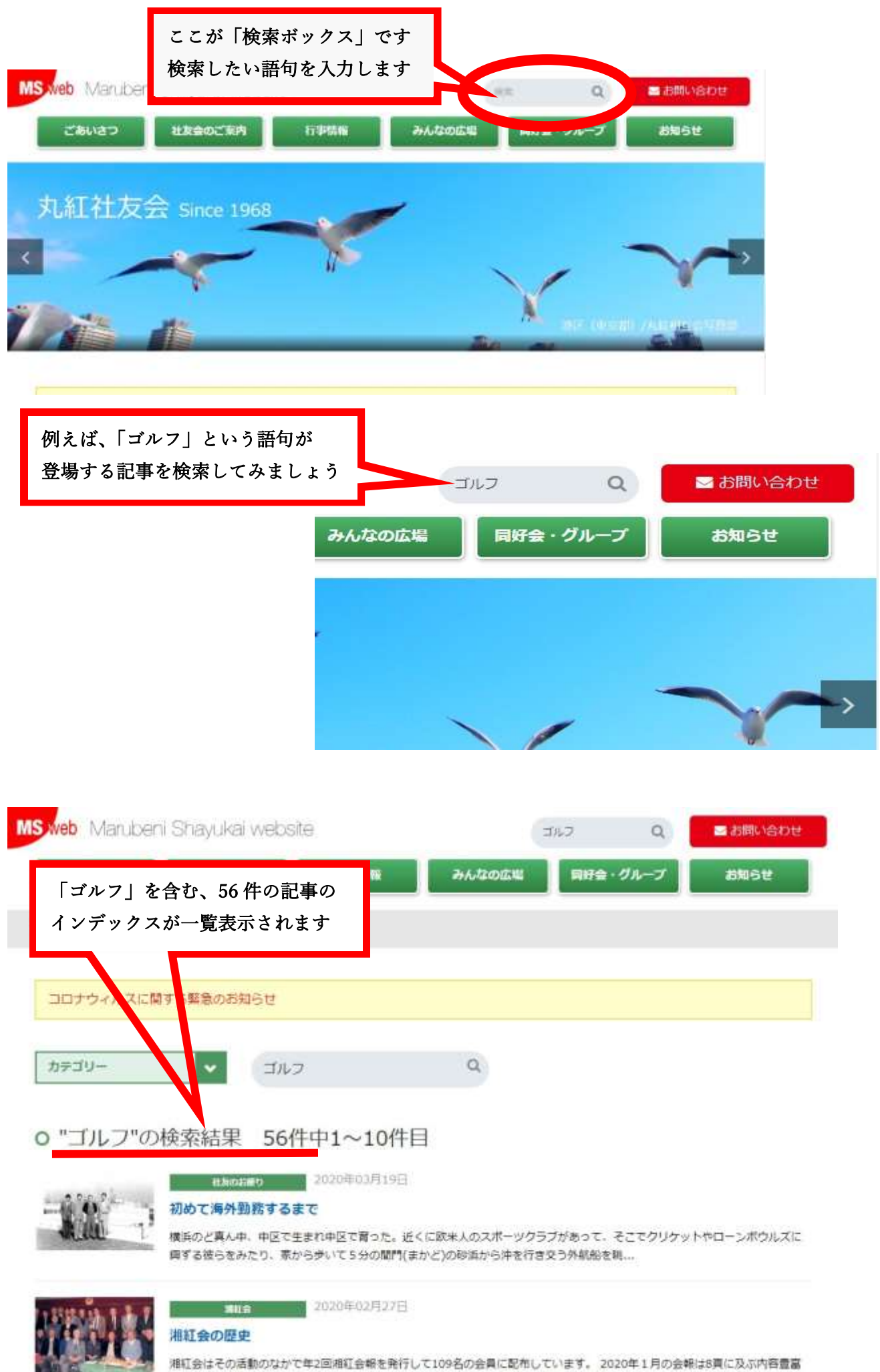

なもので、各部会の活動報告や今後のスケジュールのほか、会員の随筆などを掲載しました。 ...